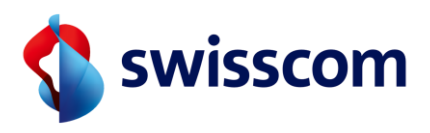

## FAQ

# MS Teams Telephony Mobile for Enterprise Mobile

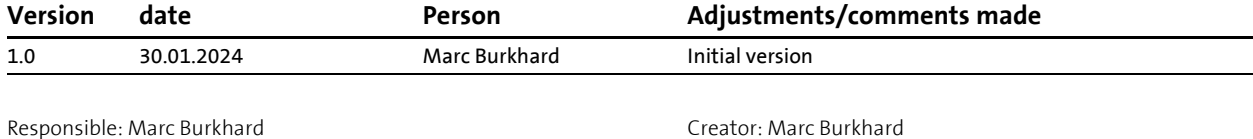

Publisher: Swisscom (Switzerland) Ltd. Creation: 31.01.2024

© Copyright Swisscom (Switzerland) Ltd.

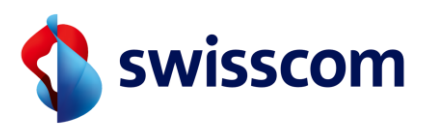

#### **Contents**

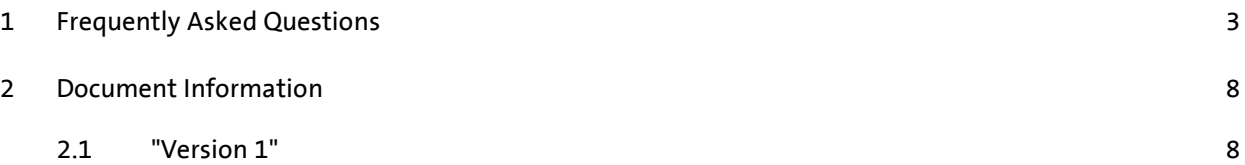

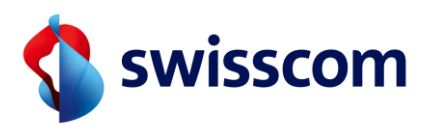

### <span id="page-2-0"></span>**1 Frequently Asked Questions**

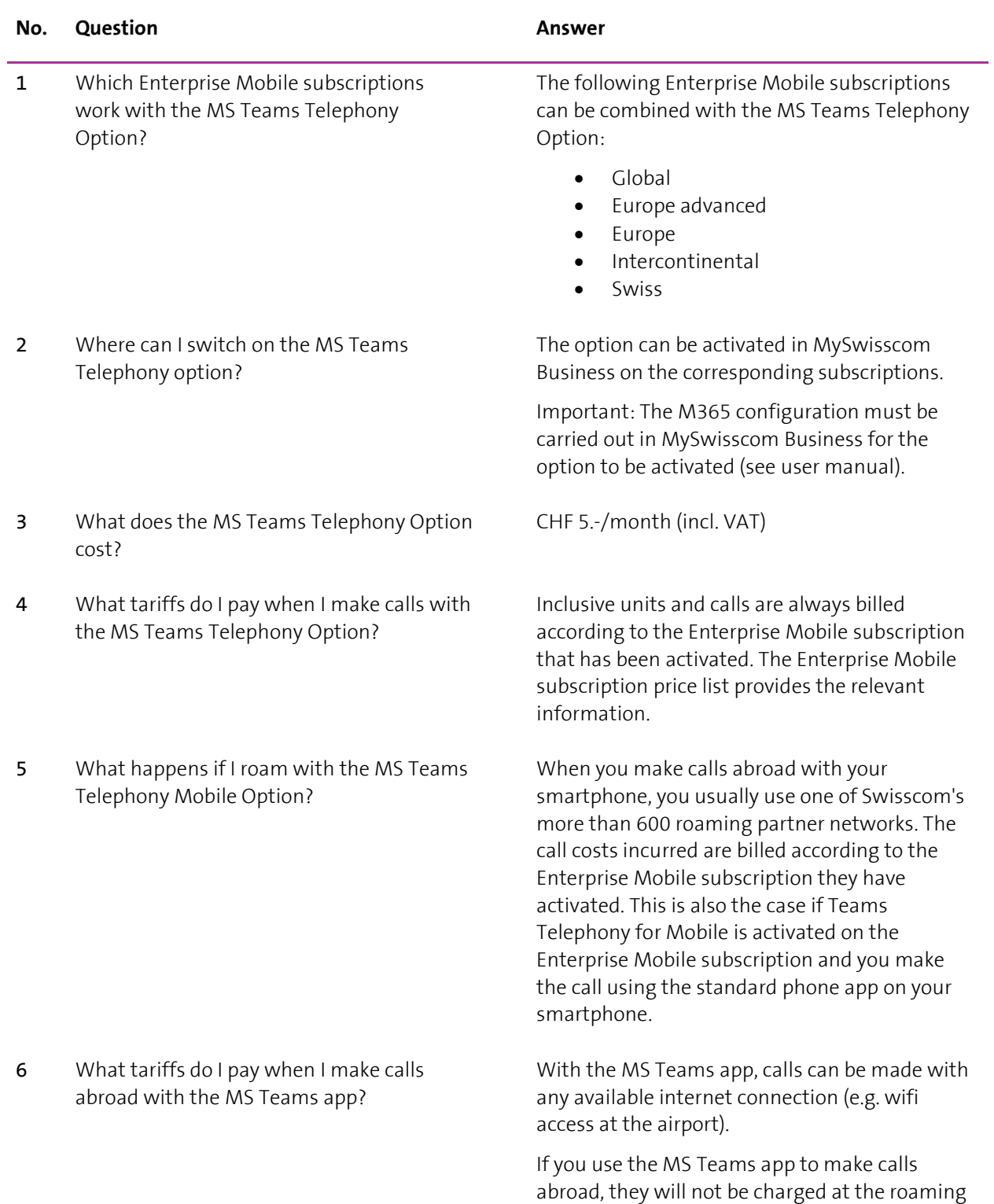

for Enterprise Mobile C2 General

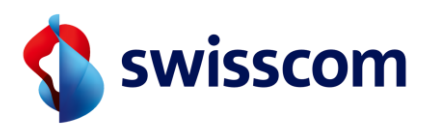

rate. In fact, no roaming partner network is used in this case. Therefore, calls made via the MS Teams app are always billed as if you were in Switzerland.

#### **Important:**

Instead of Wifi, you can also establish Internet access via a mobile data connection (e.g. with a roaming data package). In this case, the MS Teams app uses the available roaming data volume from this data package or the inclusive units of your subscription.

No, with MS Teams Telephony Mobile only Teams Voicemail is available.

However, existing messages on the Swisscom Combox can still be listened to at any time by calling the Combox directly.

It is possible to move a call from the smartphone to the Teams app.

A call from the Teams app to the smartphone is currently not supported.

Yes, the status settings in the Teams app only apply to calls with the Teams app. Calls made directly with the Phone app on the smartphone are always put through.

Yes, all calls are always made via MS Teams.

Calendar entries or absences (e.g. holidays) are

transferred from Outlook to MS Teams. The status is displayed accordingly in MS Teams (e.g. absent if you are on holiday), but calls are always put through.

It is not absolutely necessary to have the MS Teams app installed on your smartphone. Calls are always made via the MS Teams infrastructure. The status is always updated.

- 7 Can I use the Swisscom Combox and Teams Voicemail at the same time?
- 8 Can I transfer a call back and forth between the phone app on my smartphone and the Teams app?
- 9 Can I still be reached by phone if I have set my status in MS Teams to "Do not disturb"?
- 10 I also use my business number privately. Will my private calls also be made via MS Teams?
- 11 I also use my business number privately. When I'm on holiday, I don't want to receive calls from the company. Can I make settings for this in MS Teams?
- 12 What happens if I don't have an MS Teams app installed on my smartphone?

Creator: Marc Burkhard Creation: 31.01.2024

MS Teams Telephony Mobile for Enterprise Mobile C2 General

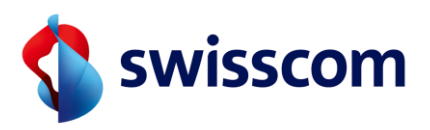

13 What happens if I don't have a data connection with my smartphone (mobile data or Wifi)? If no data connection is available on the smartphone, the MS Teams app cannot be used (e.g. for conference calls). However, you can still be reached in MS Teams via the standard phone app on your smartphone. 14 How can I forward a call to another person? The current call must be made in the MS Teams app (see FAQ point 5 and chapter 7.2). The call can be put through to any recipient. 15 How can I start a conference call? A conference call (at least 3 participants) must be held in the MS Teams app. To do this, select the desired participants and start the connection. A conference call is not possible with the standard telephone function of the smartphone. **16** Is it possible for some of my employees to use MS Teams Telephony with mobile numbers and others to use landline numbers? Yes, this is possible. Mobile or landline numbers can be assigned to users individually. **17** Is it possible to use a mobile phone number and a landline number with one MS Teams account at the same time? No, this is currently not possible. Only one phone number (either landline or mobile) can be used per MS Teams account (user). **18** Where are the incoming calls displayed on the smartphone? In the MS Teams app or in the standard phone app? In the Teams Admin Centre (Mobility Policy), you can set whether incoming calls are received in the Teams app or in the phone app. It is also possible to delegate this to the end user so that this can be set in the MS Teams app on the smartphone. **19** Are the names of the callers also displayed for incoming calls on the standard phone app? No, this is not possible at the moment. In order for contact information (surname, first name) to be displayed for incoming calls, a corresponding address book entry must be available in the local address book on the smartphone.

20 What happens if I am already on a call when I receive an incoming call?

If you are busy with another call, you have the option of accepting this call via the standard

Please note that certain services can only be used if the MS Teams app is installed (e.g.

listening to voicemail).

Creator: Marc Burkhard Creation: 31.01.2024

MS Teams Telephony Mobile for Enterprise Mobile C2 General

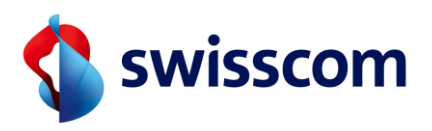

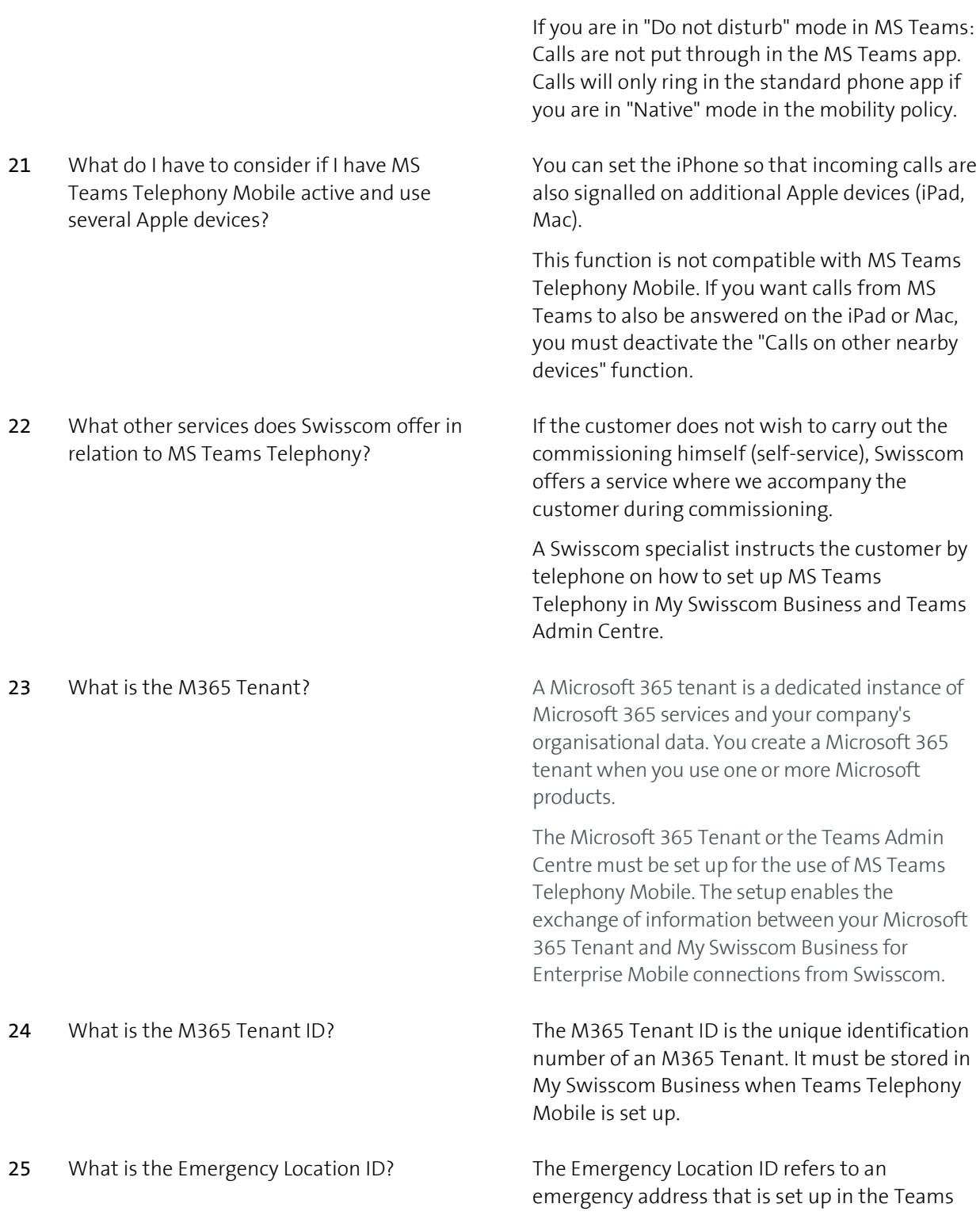

phone app or in the MS Teams app on another

device.

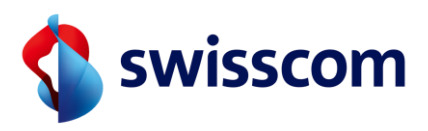

- 26 Is any information about the users or the Swisscom subscriptions transmitted to Microsoft when setting up or ordering the option?
- 27 Will all calls be routed via MS Teams if I have activated MS Teams Telephony Mobile on the Enterprise subscription?

Admin Centre. You need this ID to set up Teams Telephony Mobile in My Swisscom Business.

Important: The Emergency Location ID only has an administrative function in connection with Teams Telephony Mobile. It plays no role in the handling of emergency calls.

No.

To use MS Teams Telephony Mobile, only the phone number must be transferred to the customer's M365 tenant. Otherwise, no further data is transmitted.

Yes

If the MS Teams Telephony option is activated, all calls (smartphone and MS Teams app) are routed via the MS Teams infrastructure.

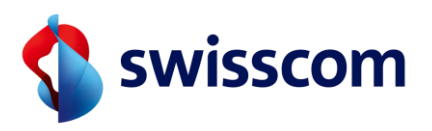

#### <span id="page-7-0"></span>**2 Document Information**

#### <span id="page-7-1"></span>**2.1 "Version 1"**

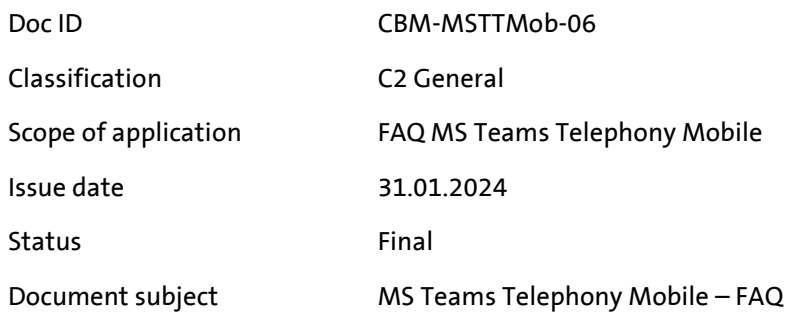